Video Tutorial Google [Sketchup](http://file.inmanuals.com/doc.php?q=Video Tutorial Google Sketchup 8 Bahasa Indonesia) 8 Bahasa **Indonesia** >[>>>CLICK](http://file.inmanuals.com/doc.php?q=Video Tutorial Google Sketchup 8 Bahasa Indonesia) HERE<<<

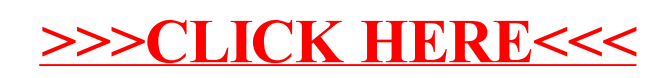